Übungsaufgabe: Lösen Sie die Bilanz in Bestandskonten (Aktiv u. Passiv) auf und übertragen Sie die Anfangsbestände aus der Bilanz in die Bestandskonten. Verbuchen Sie die Aufgeführten Geschäftsfälle in den Bestandskonten schließen Sie die Bestandskonten ab und erstellen Sie die Abschlussbilanz. Nennen Sie zu jeden Geschäftsvorfall den Buchungssatz (Soll an

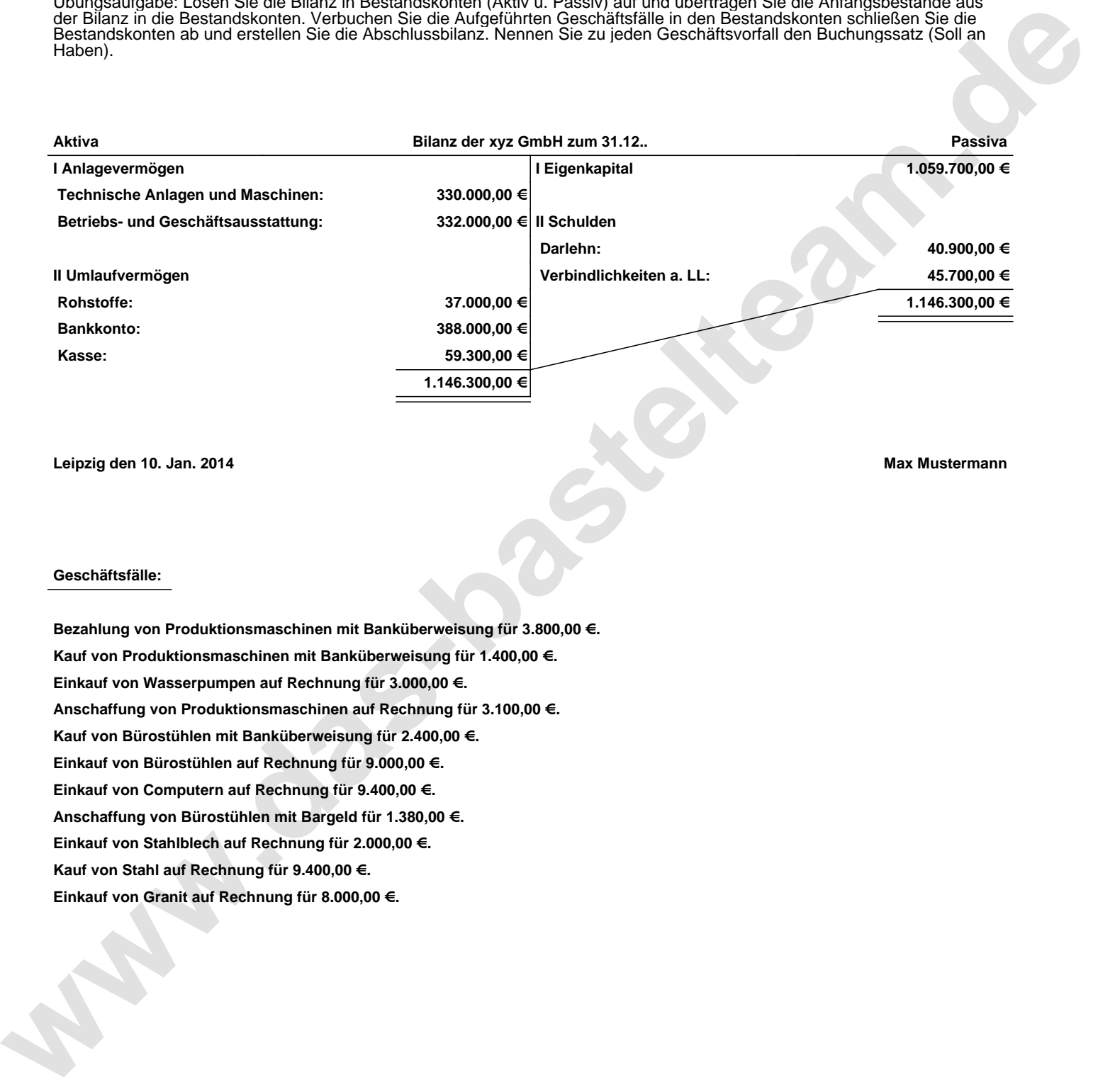

**Leipzig den 10. Jan. 2014 Max Mustermann**

## **Geschäftsfälle:**

**Bezahlung von Produktionsmaschinen mit Banküberweisung für 3.800,00 €. Kauf von Produktionsmaschinen mit Banküberweisung für 1.400,00 €. Einkauf von Wasserpumpen auf Rechnung für 3.000,00 €. Anschaffung von Produktionsmaschinen auf Rechnung für 3.100,00 €. Kauf von Bürostühlen mit Banküberweisung für 2.400,00 €. Einkauf von Bürostühlen auf Rechnung für 9.000,00 €. Einkauf von Computern auf Rechnung für 9.400,00 €. Anschaffung von Bürostühlen mit Bargeld für 1.380,00 €. Einkauf von Stahlblech auf Rechnung für 2.000,00 €. Kauf von Stahl auf Rechnung für 9.400,00 €. Einkauf von Granit auf Rechnung für 8.000,00 €.**

Übungsaufgabe: Lösen Sie die Bilanz in Bestandskonten (Aktiv u. Passiv) auf und übertragen Sie die Anfangsbestände aus der Bilanz in die Bestandskonten. Verbuchen Sie die Aufgeführten Geschäftsfälle in den Bestandskonten schließen Sie die Bestandskonten ab und erstellen Sie die Abschlussbilanz. Nennen Sie zu jeden Geschäftsvorfall den Buchungssatz (Soll an

**Aktivkonten Passivkonten**

## **Lösungen:**

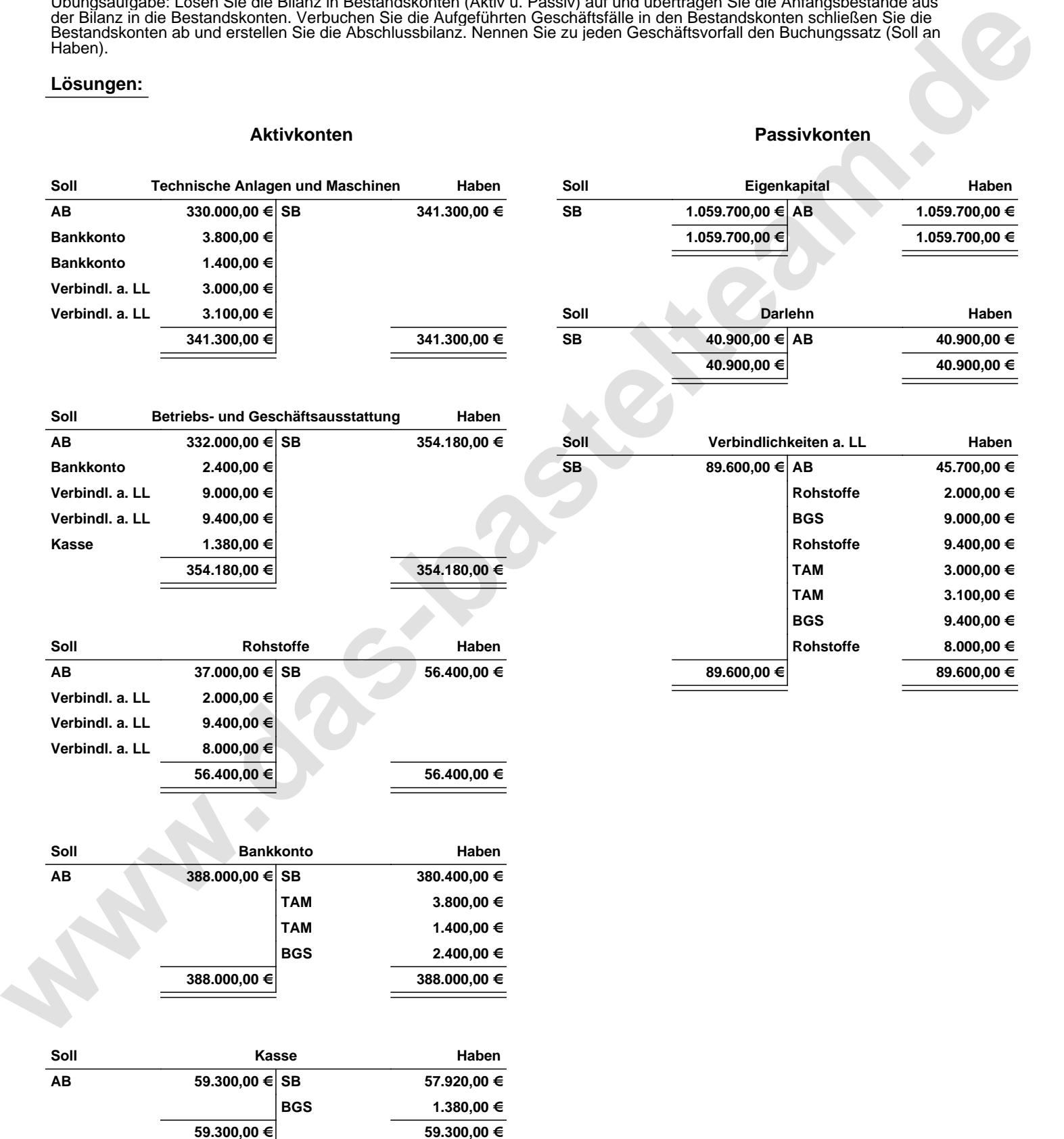

Übungsaufgabe: Lösen Sie die Bilanz in Bestandskonten (Aktiv u. Passiv) auf und übertragen Sie die Anfangsbestände aus der Bilanz in die Bestandskonten. Verbuchen Sie die Aufgeführten Geschäftsfälle in den Bestandskonten schließen Sie die Bestandskonten ab und erstellen Sie die Abschlussbilanz. Nennen Sie zu jeden Geschäftsvorfall den Buchungssatz (Soll an

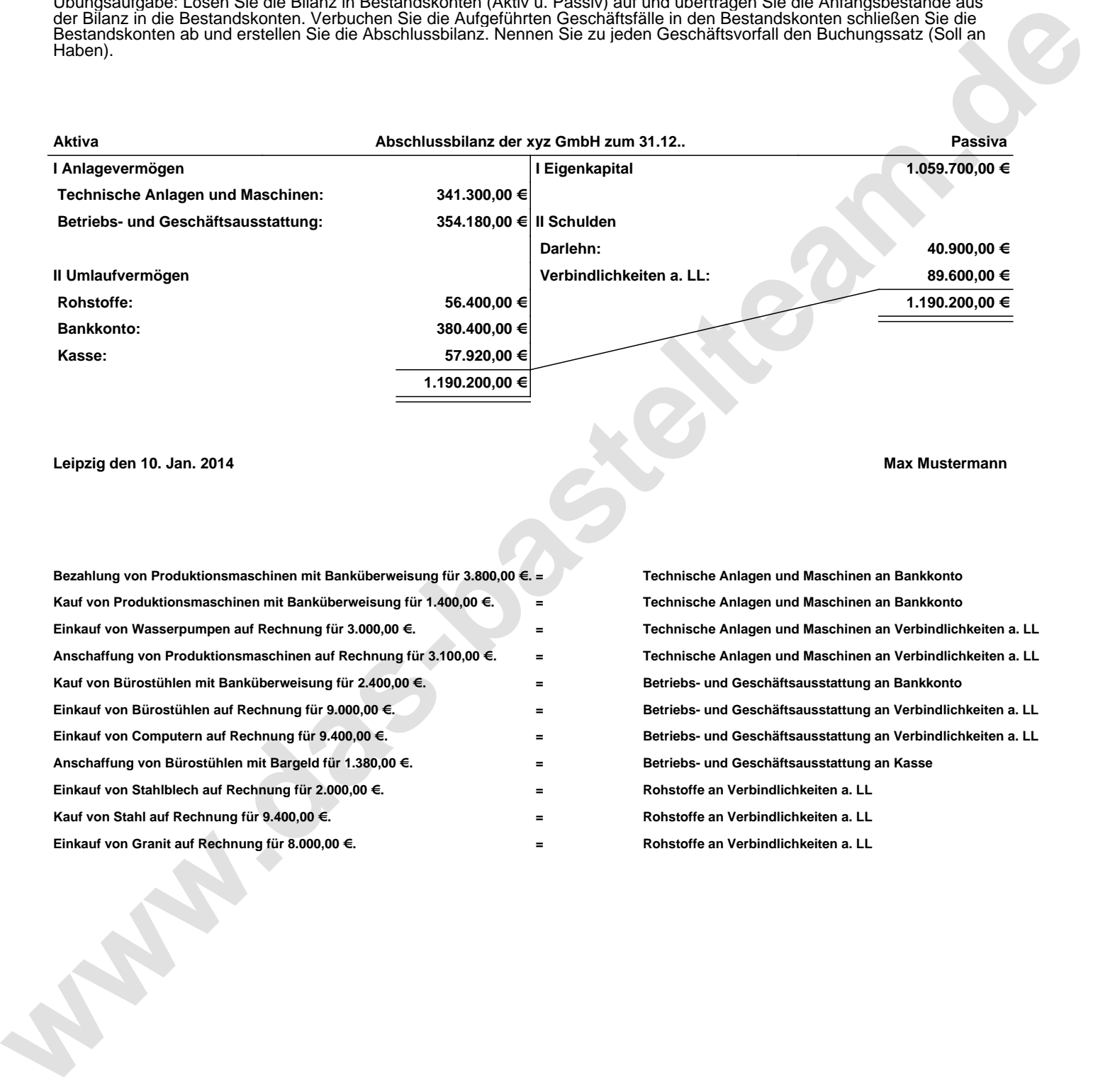

**Leipzig den 10. Jan. 2014 Max Mustermann**

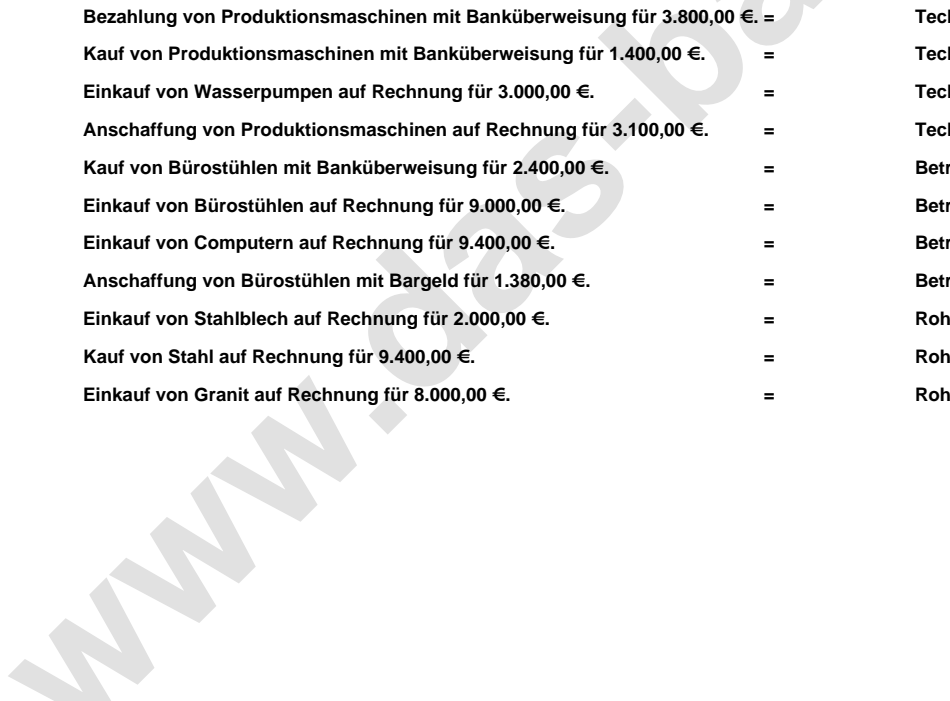

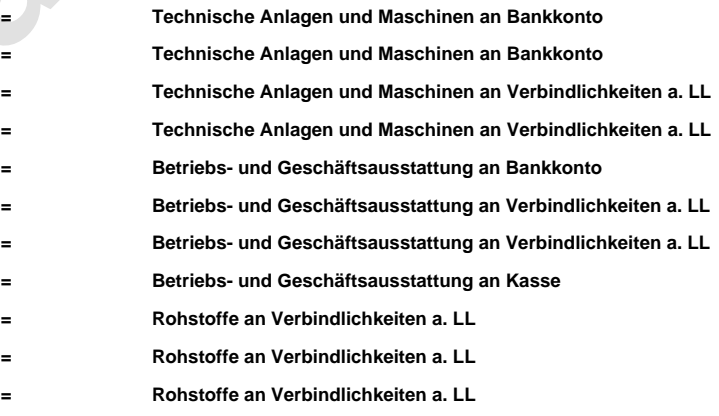